## **NOUVEL HAY MAGAZINE SANS FRONTIÈRES**

## **[Une attaque informatique](https://www.nouvelhay.com/en/2016/01/une-attaque-informatique-provoque-une-panne-delectricite-en-ukraine/) [provoque une panne d'électricité](https://www.nouvelhay.com/en/2016/01/une-attaque-informatique-provoque-une-panne-delectricite-en-ukraine/) [en Ukraine](https://www.nouvelhay.com/en/2016/01/une-attaque-informatique-provoque-une-panne-delectricite-en-ukraine/)**

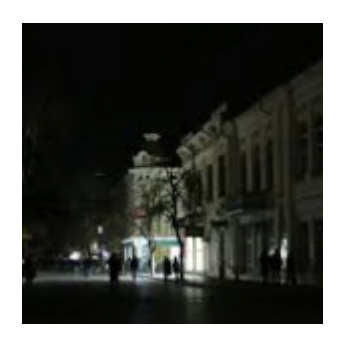

En Ukraine, les attaquants informatiques ont usé du programme "BlackEnergy" pour introduire un logiciel malveillant "Killdisk" qui sabote des systèmes industriels . Une première mondiale, d'après les experts.

Le virus a infecté grâce à une campagne d'hameçonnage (dit "phishing' en anglais) contenant un document Excel infecté, a expliqué ESET, qui a détecté l'attaque car ses équipes surveillaient le virus depuis plusieurs mois.Le virus a causé des dommages , le système automatique a cessé de fonctionner, les ordinateurs se sont éteints.

La panne d'électricité a été causée par une intervention non autorisée dans le système de commande à distance. Les techniciens ont rétabli le courant manuellement. Des logiciels malveillants ont été détectés sur les réseaux de plusieurs compagnies d'électricité régionales .

 Les experts se sont alarmés ,plusieurs fois,de la vulnérabilité aux cyberattaques des systèmes informatiques qui gérent de grandes infrastructures : les cybercriminels ont de plus en plus de possibilité de nuisance et les cyberattaques vont se multiplier en 2016 .

Sources : compagnie locale d'électricité, SBU (Services Secrets ukrainiens)

 $<:a$ 

href="http://ww691.smartadserver.com/ac?jump=1&nwid=691&siteid= 42296&pageid=287282&fmtid=19566&visit=m&tmstp=[time  $stamp]$ &out=nonrich" target="blank"> <img src="http://ww691.smartadserver.com/ac?out=nonrich&nwid=691&sit  $eid = 42296\& pageid = 287282\& fmtid = 19566\& yisit = m\& tmstp = 0$ [timestamp]" border="0" alt="" / $\>gt;$ ;  $\ //a $\>gt;$ ;$